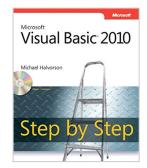

### Microsoft Visual Basic 2010 Step by Step (Step by Step Developer)

By Michael Halvorson

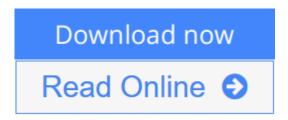

Microsoft Visual Basic 2010 Step by Step (Step by Step Developer) By Michael Halvorson

Your hands-on, step-by-step guide to learning Visual Basic 2010.

Teach yourself the essential tools and techniques for Visual Basic 2010-one step at a time. No matter what your skill level, you'll find the practical guidance and examples you need to start building professional applications for Windows and the Web.

Discover how to:

- Work in the Microsoft Visual Studio 2010 Integrated Development Environment (IDE)
- Master essential techniques-from managing data and variables to using inheritance and dialog boxes
- Create professional-looking Uis; add visual effects and print support
- Build compelling Web features with the Visual Web Developer tool
- Use Microsoft ADO.NET and advanced data presentation controls
- Debug your programs and handle run-time errors
- Use new features, such as Query Builder, and Microsoft .NET Framework

For customers who purchase an ebook version of this title, instructions for downloading the CD files can be found in the ebook.

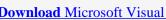

**Download** Microsoft Visual Basic 2010 Step by Step (Step by ...pdf

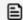

Read Online Microsoft Visual Basic 2010 Step by Step (Step b ...pdf

# Microsoft Visual Basic 2010 Step by Step (Step by Step Developer)

By Michael Halvorson

Microsoft Visual Basic 2010 Step by Step (Step by Step Developer) By Michael Halvorson

Your hands-on, step-by-step guide to learning Visual Basic 2010.

Teach yourself the essential tools and techniques for Visual Basic 2010-one step at a time. No matter what your skill level, you'll find the practical guidance and examples you need to start building professional applications for Windows and the Web.

Discover how to:

- Work in the Microsoft Visual Studio 2010 Integrated Development Environment (IDE)
- Master essential techniques-from managing data and variables to using inheritance and dialog boxes
- Create professional-looking Uis; add visual effects and print support
- Build compelling Web features with the Visual Web Developer tool
- Use Microsoft ADO.NET and advanced data presentation controls
- Debug your programs and handle run-time errors
- Use new features, such as Query Builder, and Microsoft .NET Framework

For customers who purchase an ebook version of this title, instructions for downloading the CD files can be found in the ebook.

### Microsoft Visual Basic 2010 Step by Step (Step by Step Developer) By Michael Halvorson Bibliography

Sales Rank: #725592 in Books
Published on: 2010-05-22
Original language: English

• Number of items: 1

• Dimensions: 8.90" h x 1.20" w x 7.30" l, 2.10 pounds

• Binding: Paperback

• 608 pages

**▼ Download** Microsoft Visual Basic 2010 Step by Step (Step by ...pdf

Read Online Microsoft Visual Basic 2010 Step by Step (Step b ...pdf

### Download and Read Free Online Microsoft Visual Basic 2010 Step by Step (Step by Step Developer) By Michael Halvorson

#### **Editorial Review**

About the Author

**Michael Halvorson** has written more than 30 books, including the popular *Microsoft Visual Basic 2008 Step by Step*, *Microsoft Office XP Inside Out*, and *Microsoft Visual Basic 6.0 Professional Step by Step*. A former Visual Basic localization manager at Microsoft, Michael is a professor at Pacific Lutheran University.

#### **Users Review**

#### From reader reviews:

#### Willie Davis:

Why don't make it to be your habit? Right now, try to prepare your time to do the important action, like looking for your favorite book and reading a e-book. Beside you can solve your trouble; you can add your knowledge by the publication entitled Microsoft Visual Basic 2010 Step by Step (Step by Step Developer). Try to stumble through book Microsoft Visual Basic 2010 Step by Step (Step by Step Developer) as your good friend. It means that it can being your friend when you experience alone and beside that course make you smarter than ever. Yeah, it is very fortuned in your case. The book makes you a lot more confidence because you can know every thing by the book. So, we should make new experience and knowledge with this book.

#### **Richard Cassidy:**

Have you spare time for just a day? What do you do when you have considerably more or little spare time? Yes, you can choose the suitable activity regarding spend your time. Any person spent their very own spare time to take a walk, shopping, or went to the particular Mall. How about open or read a book allowed Microsoft Visual Basic 2010 Step by Step (Step by Step Developer)? Maybe it is to get best activity for you. You understand beside you can spend your time together with your favorite's book, you can cleverer than before. Do you agree with their opinion or you have additional opinion?

#### **Arthur Reaves:**

This Microsoft Visual Basic 2010 Step by Step (Step by Step Developer) are reliable for you who want to be described as a successful person, why. The reason of this Microsoft Visual Basic 2010 Step by Step (Step by Step Developer) can be one of the great books you must have is usually giving you more than just simple reading through food but feed anyone with information that maybe will shock your preceding knowledge. This book is definitely handy, you can bring it almost everywhere and whenever your conditions in e-book and printed people. Beside that this Microsoft Visual Basic 2010 Step by Step (Step by Step Developer) forcing you to have an enormous of experience including rich vocabulary, giving you demo of critical thinking that we realize it useful in your day pastime. So, let's have it and revel in reading.

#### **Kathleen Jones:**

A lot of people always spent their particular free time to vacation or go to the outside with them household or their friend. Are you aware? Many a lot of people spent that they free time just watching TV, or maybe playing video games all day long. If you wish to try to find a new activity this is look different you can read any book. It is really fun for yourself. If you enjoy the book that you read you can spent the entire day to reading a e-book. The book Microsoft Visual Basic 2010 Step by Step (Step by Step Developer) it is rather good to read. There are a lot of individuals who recommended this book. These folks were enjoying reading this book. Should you did not have enough space bringing this book you can buy typically the e-book. You can m0ore easily to read this book out of your smart phone. The price is not too costly but this book offers high quality.

Download and Read Online Microsoft Visual Basic 2010 Step by Step (Step by Step Developer) By Michael Halvorson #J8ED402Y3CQ

## Read Microsoft Visual Basic 2010 Step by Step (Step by Step Developer) By Michael Halvorson for online ebook

Microsoft Visual Basic 2010 Step by Step (Step by Step Developer) By Michael Halvorson Free PDF d0wnl0ad, audio books, books to read, good books to read, cheap books, good books, online books, books online, book reviews epub, read books online, books to read online, online library, greatbooks to read, PDF best books to read, top books to read Microsoft Visual Basic 2010 Step by Step (Step by Step Developer) By Michael Halvorson books to read online.

## Online Microsoft Visual Basic 2010 Step by Step (Step by Step Developer) By Michael Halvorson ebook PDF download

Microsoft Visual Basic 2010 Step by Step (Step by Step Developer) By Michael Halvorson Doc

Microsoft Visual Basic 2010 Step by Step (Step by Step Developer) By Michael Halvorson Mobipocket

Microsoft Visual Basic 2010 Step by Step (Step by Step Developer) By Michael Halvorson EPub